https://www.100test.com/kao\_ti2020/137/2021\_2022\_\_E7\_AC\_AC \_E4\_B8\_80\_E7\_AB\_A0\_EF\_c97\_137949.htm

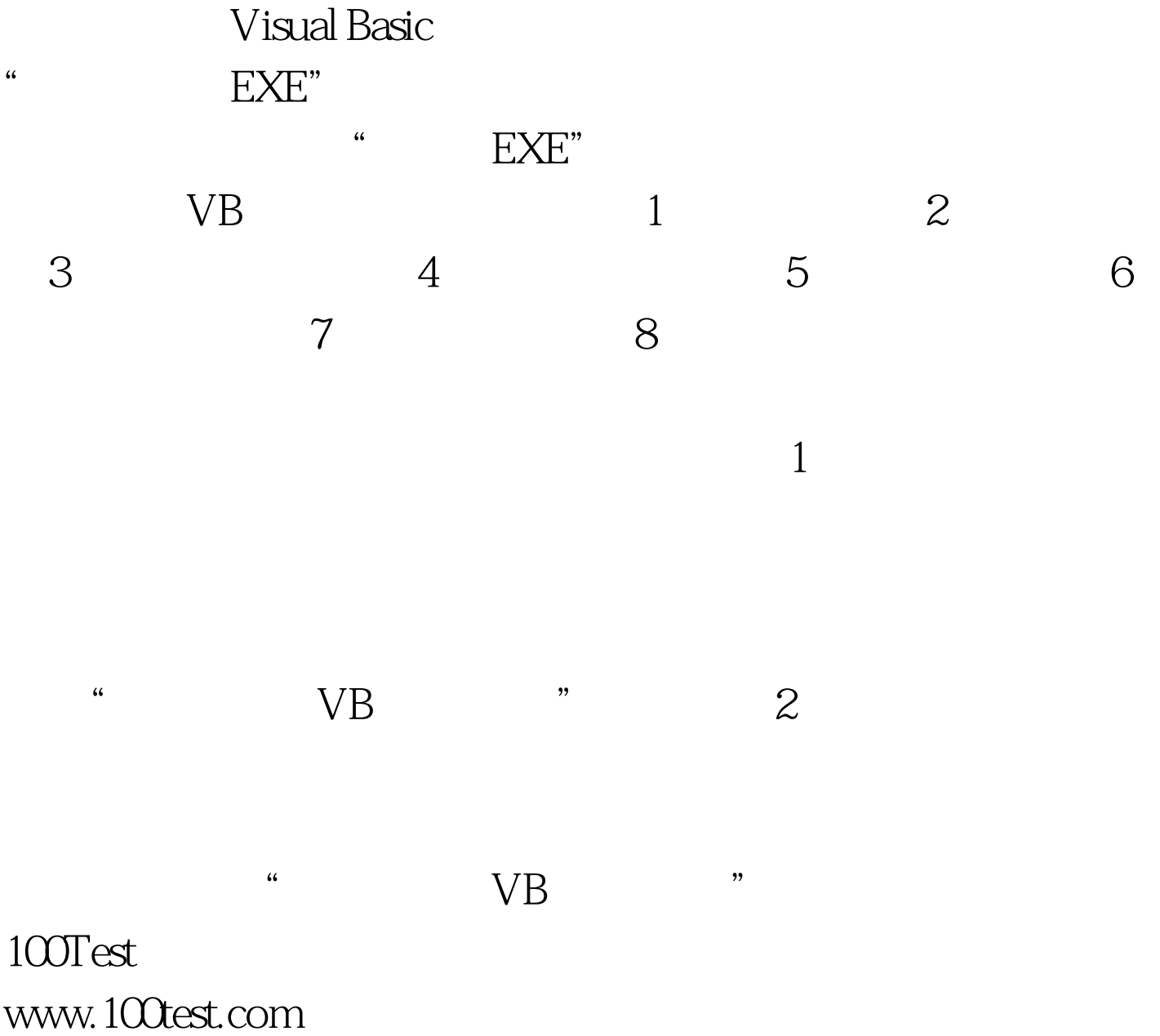